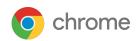

# Chrome's Legacy Browser Support

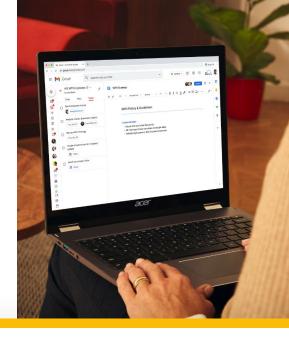

### Unlock access to modern and legacy apps with Chrome browser

Workers are spending more time in their web browser than ever before. In fact, 75% of the time cloud workers spend on devices is in the browser or in virtual meetings<sup>1</sup>. While IT and users alike can benefit from modern browsers, some critical legacy apps may require teams to also support a legacy browser.

With Legacy Browser Support, IT can choose which apps are opened in a legacy browser. When a user requires a legacy browser to access a particular URL, it will automatically open in the designated portal. Once finished with the app, they will be redirected back to Chrome.

#### Benefits & Features:

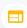

## Seamless access to legacy apps

IT teams can specify which URLs require legacy browser access, and enable employees as needed. This policy can be applied across the entire organization and works with Internet Explorer 6 through 11 and Microsoft Edge in IE mode. For users, the result is easy and secure access to a wide range of web apps that they need to be productive.

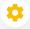

## Manage Chrome browser centrally

With Legacy Browser Support, IT teams can set Chrome as their organization's primary browser and manage hundreds of policies through Active Directory, Chrome Browser Cloud Management, or third-party modern management tools.

IT can make sure Chrome meets business needs, and ensure that users are spending minimal time in less secure legacy browsers.

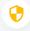

#### Stay secure

With proactive Chrome security measures protecting them while they work, users get a consistent, customizable experience whenever and wherever they need it.

IT admins can maintain control by easily managing permissions and policies across every user, device, and platform in the enterprise.

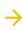

Legacy Browser Support is included within the Chrome Browser Enterprise Bundle download<sup>2</sup>.

To learn more, or download Chrome browser, visit chrome.com/enterprise.

- 1. Source: Forrester study: Being cloud-ready is being crisis-ready 2020
- 2. Note: To use Microsoft Edge in IE mode, users must first download files from the Edge Add-on Store.
- © 2021 Google LLC. 1600 Amphitheatre Parkway, Mountain View, CA 94043.